# **Machine Learning at for 2016 Vertexing Analysis**

Matt Solt

SLAC National Accelerator Laboratory

HPS Analysis Workshop 2020

January 21, 2020

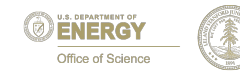

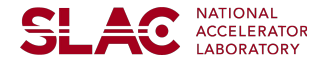

1

#### **Introduction**

- "Standard" analysis use square cuts, then separated signal and background using z distribution
- Machine learning approach more effectively separate prompt background from a displaced signal by utilizing all relevant vertexing/tracking information
- I show some very preliminary results with a random forest classifier for a single mass/epsilon value
- How do we make this a reality for 2016 Data?
	- I offer several options

### **Classification Architectures**

#### **Neural Networks**

- I have shown this to work in the past
- Too many hyperparameters (i.e. the parameters the user chooses) for this type of problem, not typically used for binary classification of tabular data with few features
- Not interpretable
- Tree Ensembles
	- Random Forest
	- Gradient Boosted Machines (explore in the near future)
- Random Forest focus on this for this talk
	- Fewer hyperparameters to tune
	- Simpler and somewhat interpretable

#### **Over/Under Sampling**

- At each mass, over/under sample signal events to get different distributions for different values of epsilon
- This avoids having to run MC for each epsilon (just each mass)

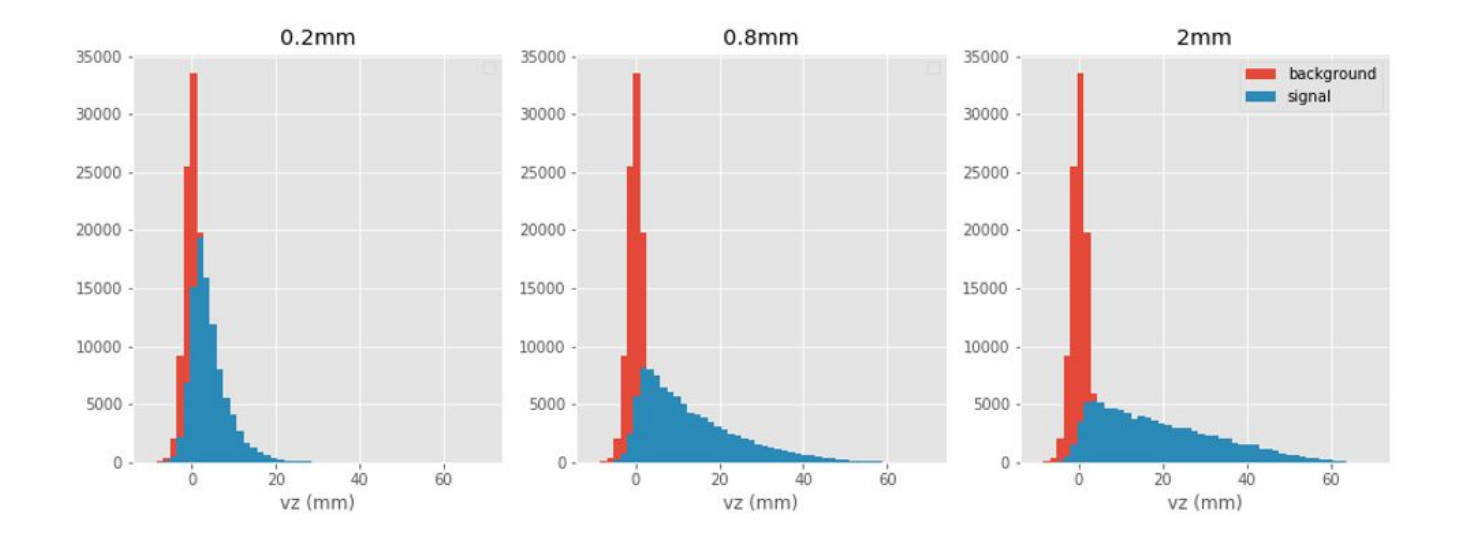

#### **Train/Validate/Test Samples**

- This Dataset:
	- ⅓ \* 100% tritrig-wab-beam for background
	- $\circ$  Ap-beam for signal (show results for 100 MeV, ctau = 0.8 mm) with over/under sampling
	- $\circ$  ~1.5 million background sample, ~0.1 million signal samples
	- Train/Test split is 67%/33%, respectively
- **Future Dataset:** 
	- Use x3 tritrig for training/testing/validation
	- Use validation set for hyperparameter tuning
	- Train all masses and epsilons of interest

#### **Training Data**

● These are older cuts, I haven't updated my cuts to match what I showed previously today

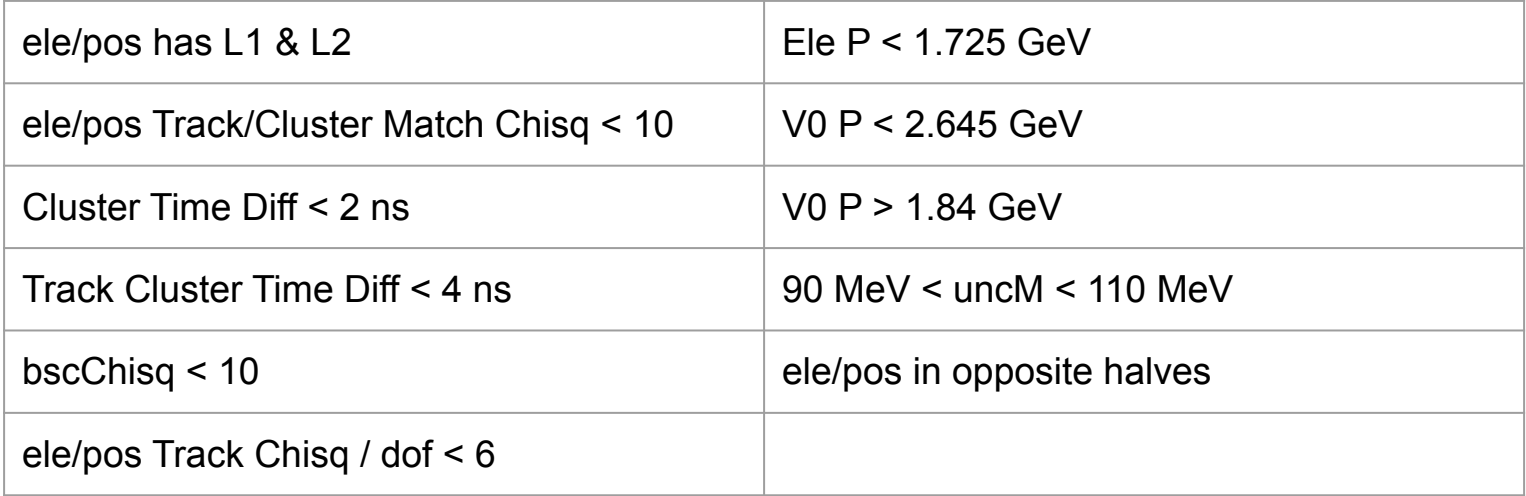

#### **Feature Importances**

SLAG

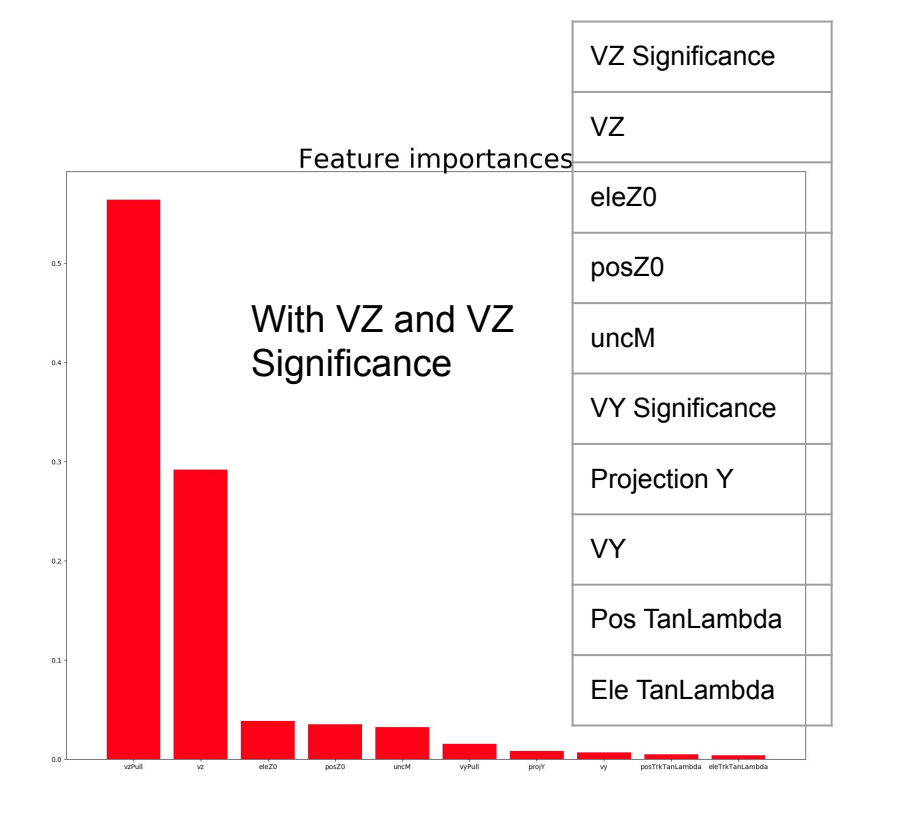

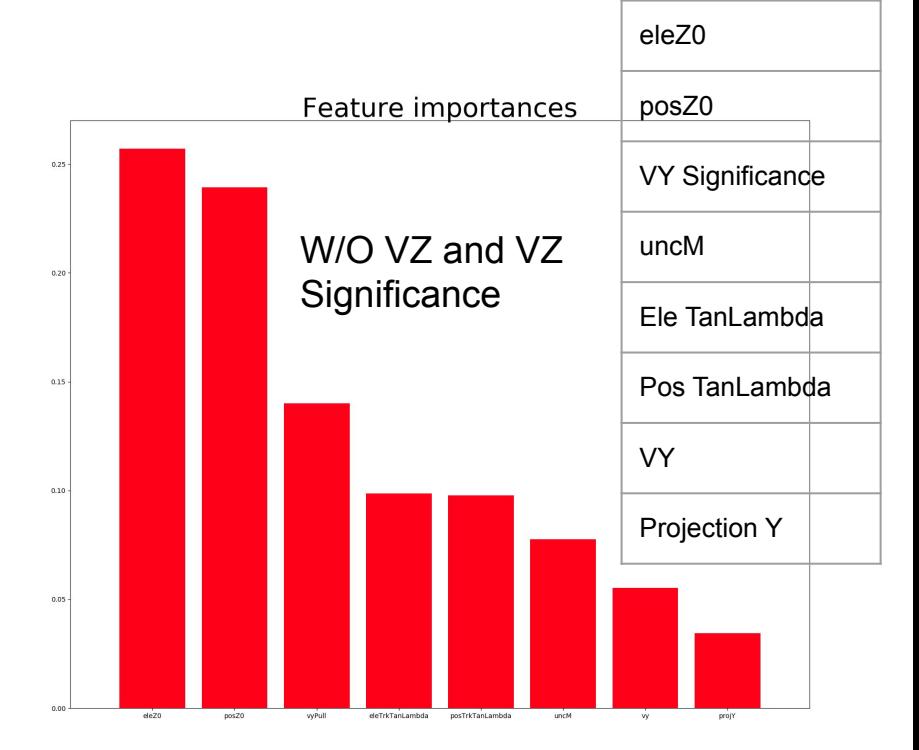

#### 8

#### **Feature Selection**

- Focus on Variables in y and z directions
- 1st set with VZ and VZ significance
- 2nd set without VZ and VZ significance, but with VZ Error
- I only have results for the first case so far

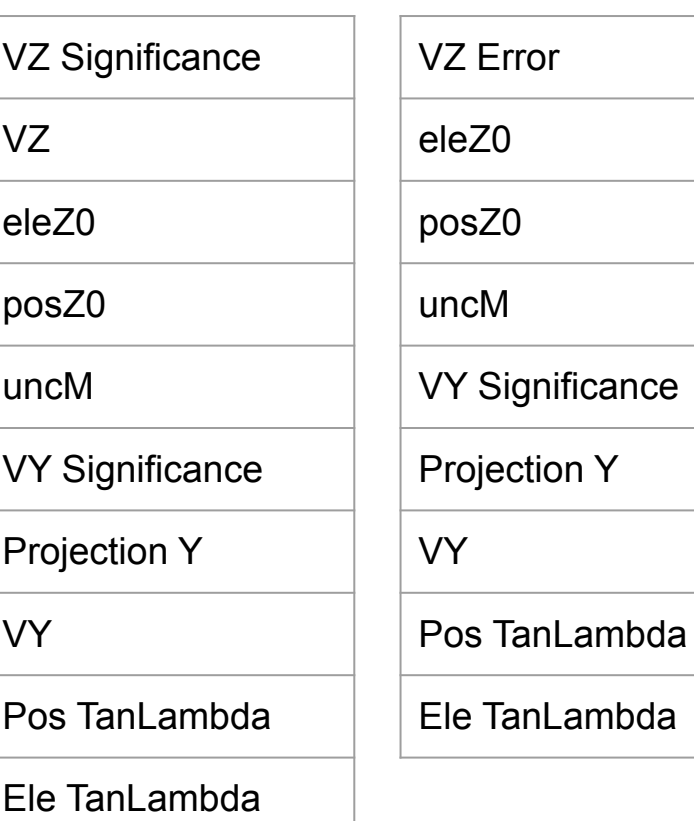

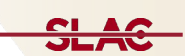

#### **Hyperparameter Tuning**

- Example of Hyperparameter tuning: number of trees, max depth of trees
- There are a few other hyperparameters to tune

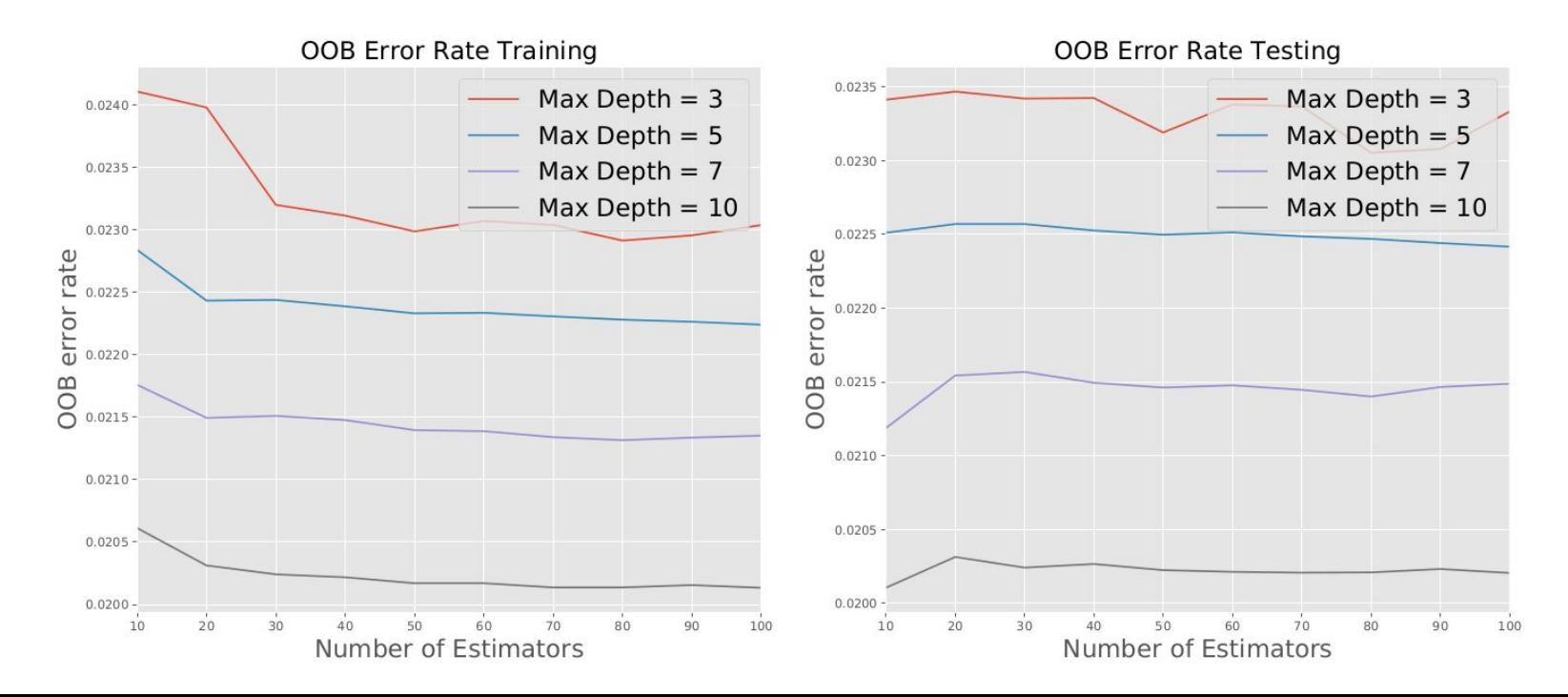

#### **Training Classifier Output**

- Classifier outputs a score between 0 (more background-like) to 1 (more signal-like)
- Training (left). Testing (right)

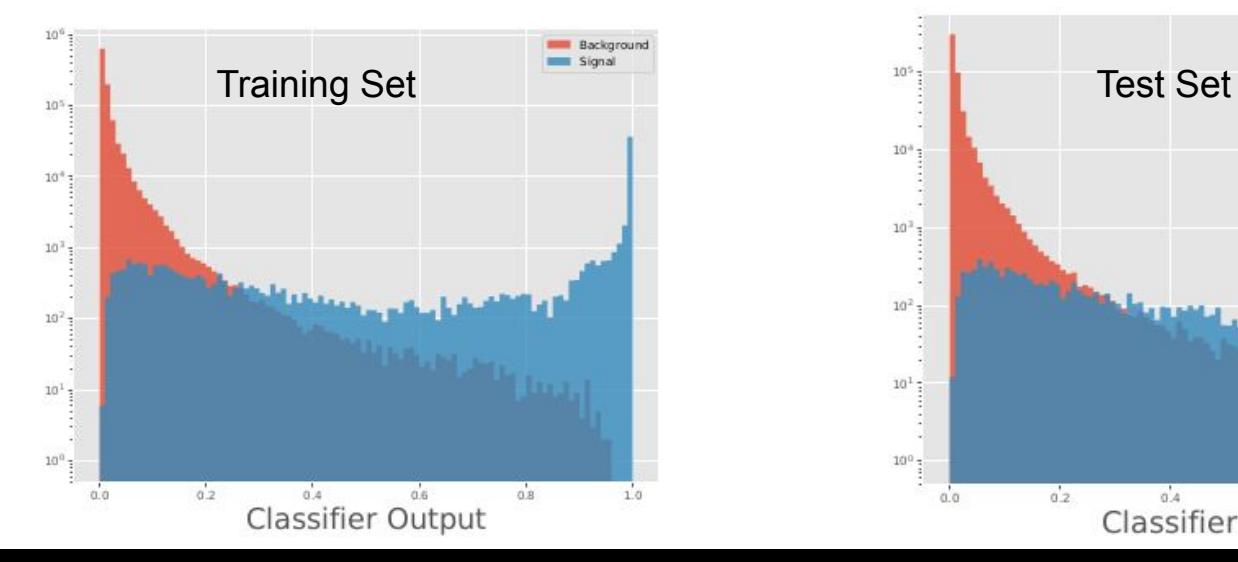

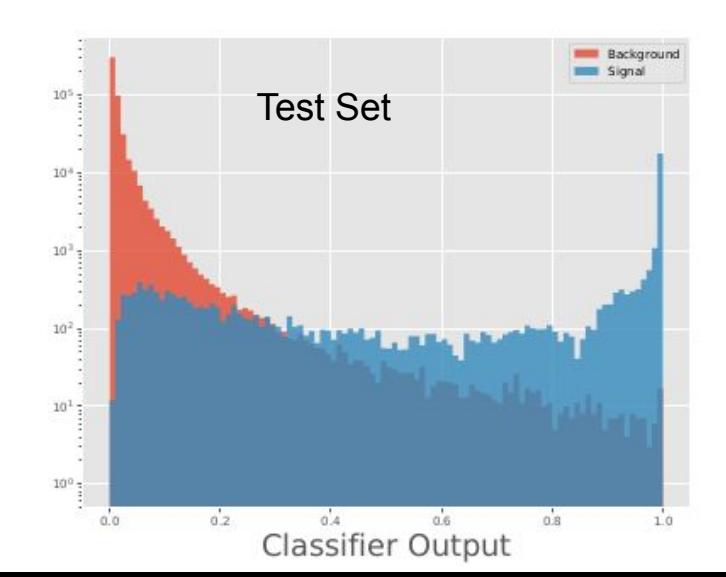

## **Training ROC Curves**

- Training ROC curves
- Compares ROC curves from random forest to traditional zcut method

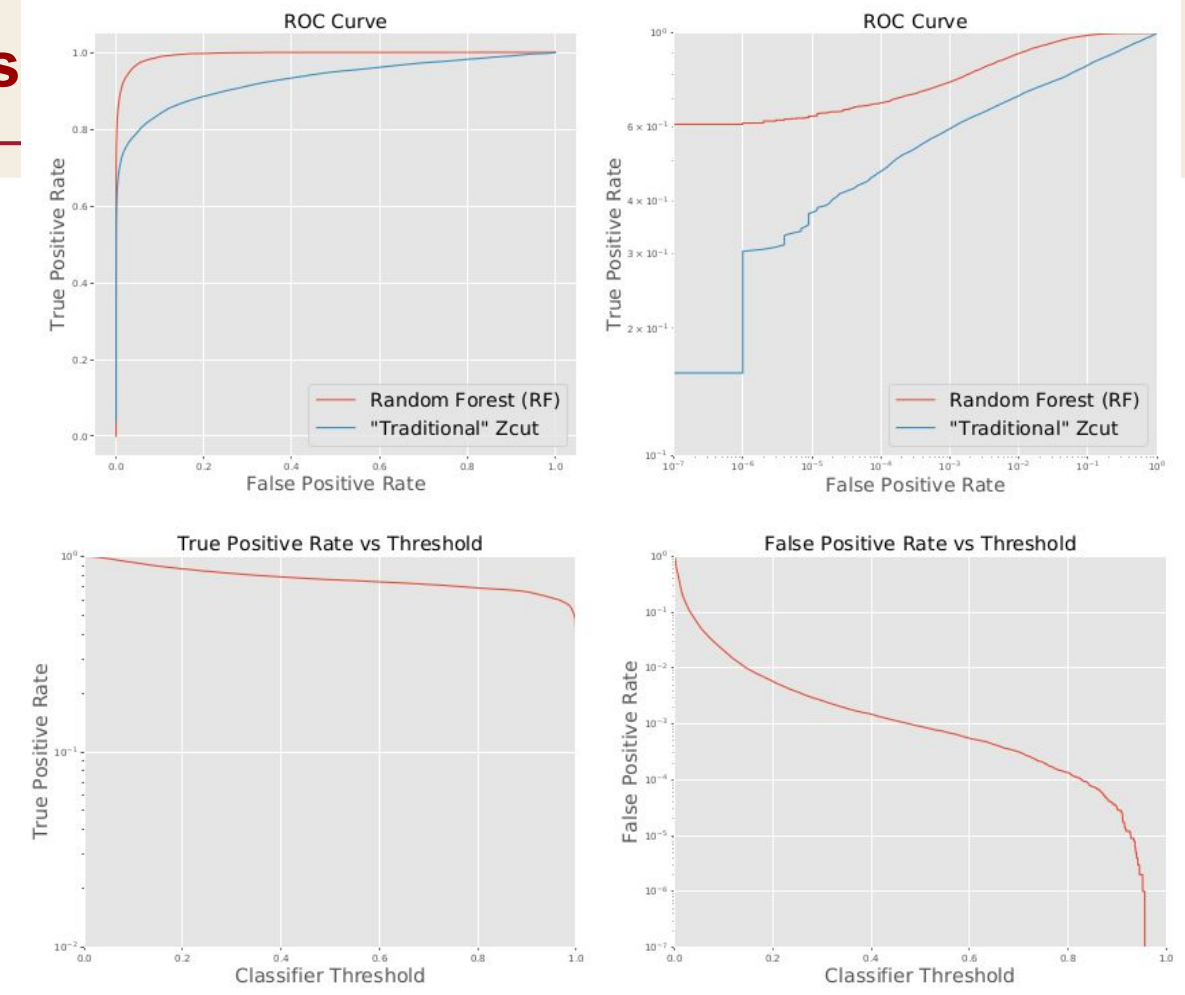

#### **Testing ROC Curve**

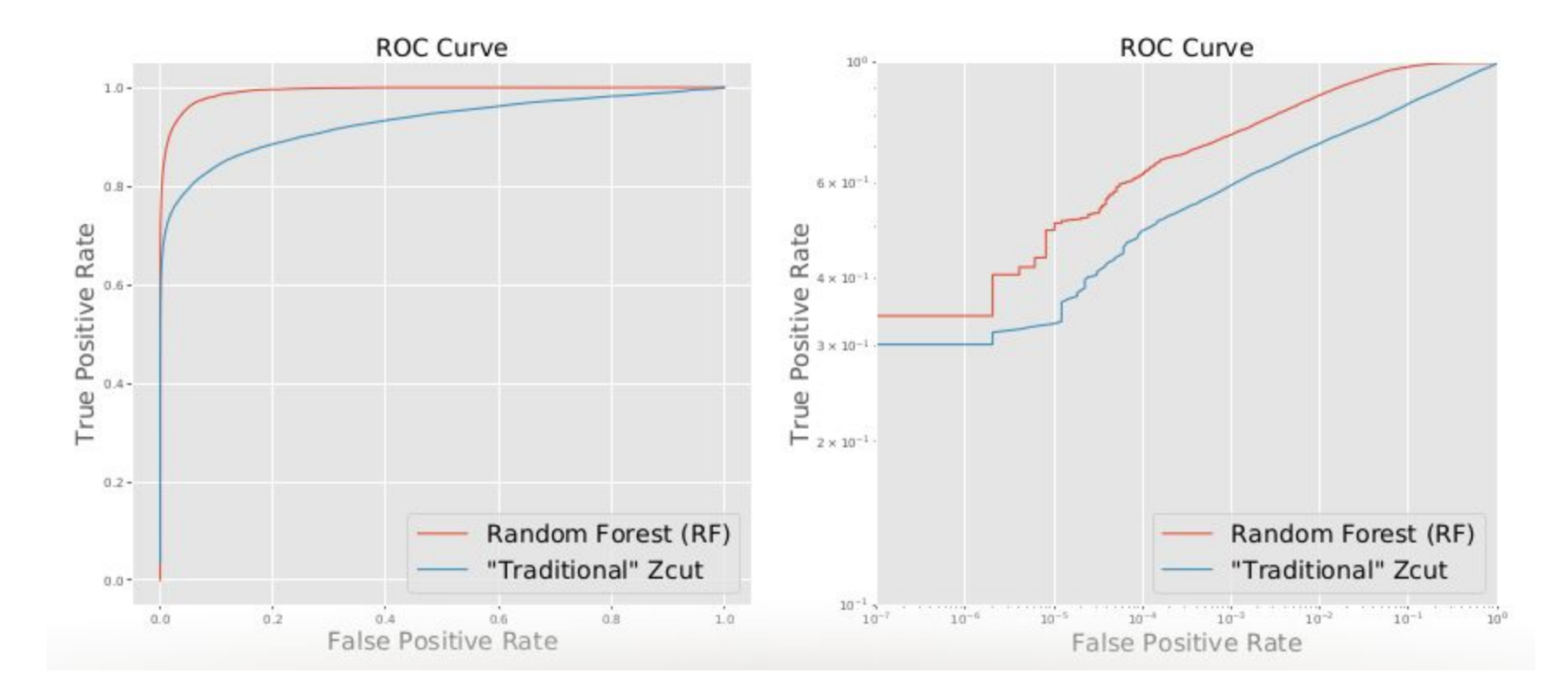

#### **Testing Results**

- Left: Testing set results with classifier cut determined by *testing* ROC curve
- Right: Testing set results with classifier cut determined by training ROC curve
- I am probably overfitting the training set right now...

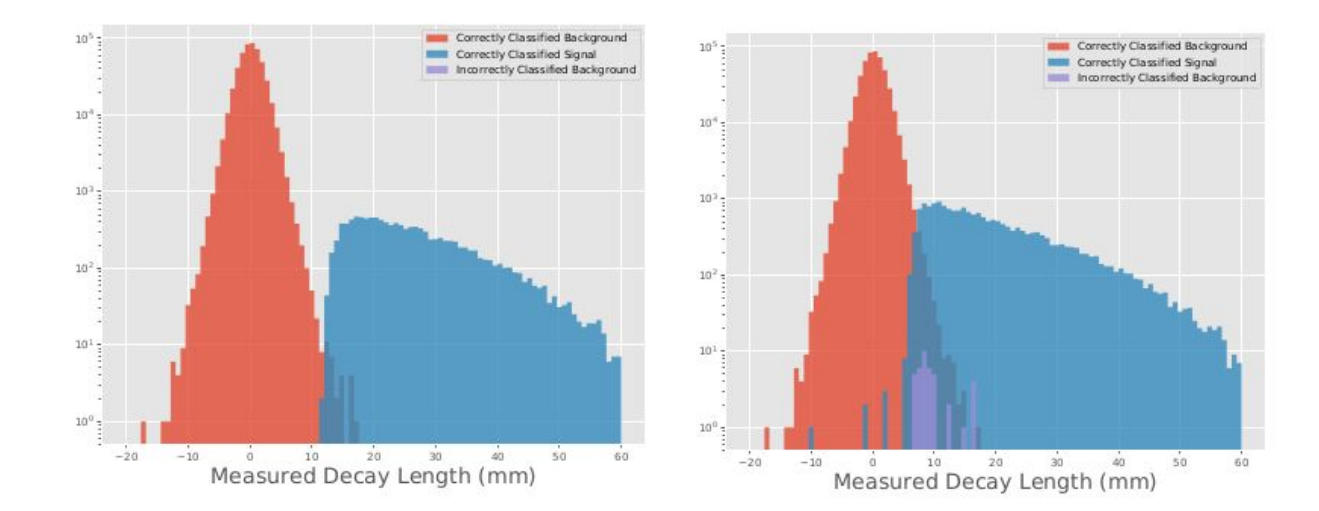

#### **Testing Set Results**

- Z vs output
- Rejects many events on the tails of the VZ distribution

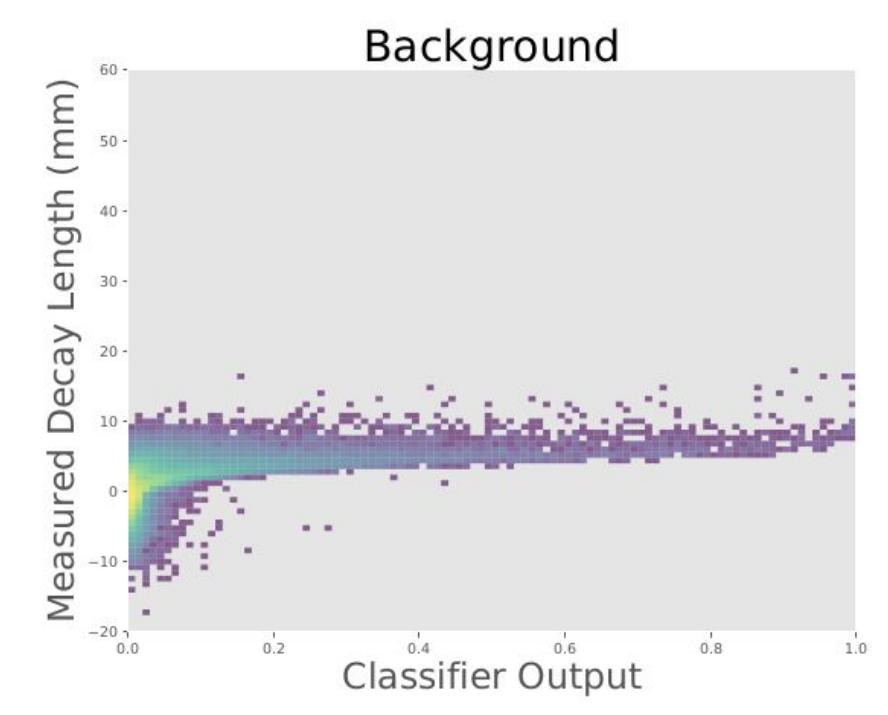

#### **Fitting ROC Curves in Training Set**

- Fit the ROC curve to predict (from training set) the threshold for which you expect 0.5 background (in test set)
- First attempt to fit... doesn't work so far, need to explore

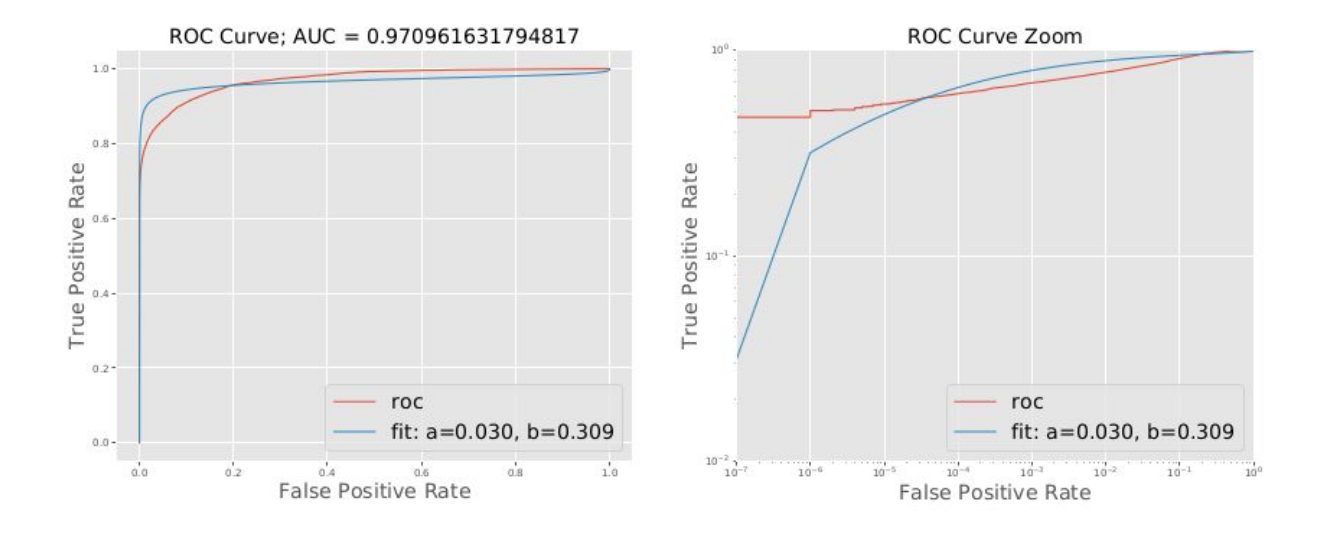

### **Making this Possible for 2016 Vertex Analysis**

- Use full tritrig MC sample for training
- Use validation set for hyperparameter tuning
- Train the full mass/epsilon ranges
- Interpolate between masses
- **Estimate Systematics**
- Obtain approval for this approach
- Possible uses for 2016 vertexing analysis:
	- Just for fun (i.e. it goes in my thesis, but not part of the published analysis)
	- Use to reject background
	- Use the classifier output to set limit